## **Adobe Photoshop Cs2 0.9 Free Download \_\_LINK\_\_**

After the installation is complete, the first screen will ask you to create a user name and password. You will be asked to enter the details of the user that you want to create, and you will then need to create a password that is very difficult to crack. Once the details are set, it will ask you to agree to the license agreement. After you have agreed, the software will be installed and you will be asked if you want to run the software. One the software is installed, you can start using it. When you open the software, it will give you the option to either update to the latest version or to check for updates. The reason for this is because you might have downloaded a cracked version of the software. In this case, you'll have an older version of the software, and you will need to update it to the latest version. After you have clicked on the update option, the software will download and install the latest version.

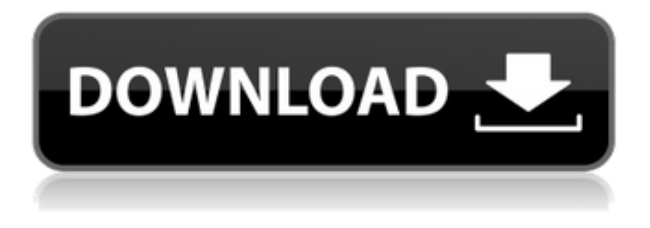

The new release of Lightroom supports many popular RAW photo formats availableRead article Recently, I had to deal with a situation in which a client wanted images with custom colors. Photoshop's automatic white balance (AWB) had given me an unreasonably faded appearance to the skin tones for the majority of my images. Adobe adds a new terrain sampler to the 3ds Max plugin. You can now change the properties such as the distance and angle samples, and the area of influence of the sampler. The sampler also shows a preview to help you decide. I need the ability to undo actions when i run a batch process on an static library. I copy an image into a folder, move the image out of it 3 months later when i need to original copy. This can be a nightmare in adobe photoshop. Now you can start a new document directly within a catalog without first locating one. Files and styles that have not yet been organized to a catalog can now open directly to a new document. Quickly select several files and open them directly into a new document. Yes, the ability to stop designing, then go back later to continue (in this case to pick up where I left off), and then get back to the design process is a great feature. I have to ask myself--does it really increase the value of the software for me to do this? I'm in love with this program. Simple, no frills, it does everything I need. (Yes, even the printing!) Okay, the printout is pretty messy, but that comes from the fact that it's an old printer. But yes, as long as I'm willing to put up with a messy printout, I'll be fine. Have I mentioned how much I love this program?!

Woah. I just noticed how the 'Live Help' feature actually works on my system as an IT guy. It's actually very handy one that I didn't even know existed. (It only works in the development version 0.9.242 of the program!) This also means that I can remedy some of my issues with other programs and find out what is actually going on. This, combined with the AI features, make this a must have program. Have I mentioned how much I love this program?!

## **Photoshop CC 2014 Product Key Full For Windows {{ Latest }} 2023**

You can easily apply many edits to multiple photos at the same time. The program is also more responsive and lets users preview changes almost instantly. The interface is improved to make it easier to operate. The toolbox in the main window is expanded to help users easily locate image editing tools. You can also create smart guides using the new Smart Guides feature. When Smart Guides are enabled, you can drag and drop the desired guideline. The Grid tool is also available in the toolbox. This tool lets you click on screen areas to create a new grid of equal dimensions. If you are a beginner, you might be wondering what version of Photoshop is best for beginners. To find the best version of a product, we take a look at some of the factors involved. This includes elements such as the number of tool features available in the program, compatibility with different hardware and software, the price of the software, and the learning curve. In other words, a program that has all the bells and whistles but doesn't offer a lot of learning curve is not worth your time. While the version of Photoshop you choose should depend on your skill level, the details matter a great deal. Photos are awesome but old-fashioned. You usually have a good start, if not enough money. **Selecting the right Photoshop for beginners is an art.** To help you get started, we have compiled this guide to help you get the most out of Adobe Photoshop's features. Here, we have briefly discussed some of the best Photoshop editions for beginners, explaining how they stack up compared to other editions. Adobe Photoshop CC is the latest version of Photoshop. It is Not a Simple Upgrade. e3d0a04c9c

## **Photoshop CC 2014License Keygen License Code & Keygen [Mac/Win] {{ lAtest release }} 2023**

Adobe has launched a new version of Adobe Photoshop Elements that brings together over 20 powerful editing and organizing tools, a streamlined user interface, and new collaborative features to help you turn ideas into great photos and videos faster than ever. Now you can maximize the power of Photoshop Elements' captivating editing tools through intelligent image organization and selective editing tools. The new version of Photoshop Elements (version 20) is available today, along with today's beta release of Share for Review -- a feature that easily lets your team review and edit a shared project in the cloud while you're offline or on another Surface device. You can also access Share for Review from any mobile device, including iPad or iPhone. Major updates to the Lightroom mobile app for iOS & Android include a built-in video player, new sharing tools, and the ability to edit RAW files directly from the app. It's also a good time to upgrade to the new Lightroom desktop version, as it automatically receives features and fixes from the Lightroom mobile app over time. Today at MAX, Adobe will release its brand-new version of Adobe Premiere Pro CC 2019. This latest release of the video editing software provides new captivating features like new 3D rendering, 3D camera tracking features, and new editing tools. It also includes the new User Interface (Mac OS X and Windows 10 users only) and you can experience the new editing experience by grabbing the latest photo or video templates today.

adobe photoshop cs2 v9 0 free download adobe photoshop cs2 free download for windows xp photoshop cs2 free download deutsch driver photoshop cs2 free download adobe photoshop cs2 crack free download softonic photoshop free download cs2 full version cracked photoshop cs2 free download cnet adobe photoshop cs2 free download 32 bit adobe photoshop cs2 highly compressed free download imagenomic portraiture photoshop cc 2019 free download

The Elements' new interface of 2018 utilizes Photoshop's web platform for sharing and collaboration. With its desktop interface, users had to export their work to the cloud, which could create problems when multiple users were sharing the same project. Adobe tossed the traditional desktop interface aside in favor of a new interface that offered an updated desktop experience along with the web-based features available in Photoshop. In Elements, you can now point and click your way to new filters, adjustments and other parts of Photoshop. Even though the editing workflow has not changed, the amount of features that are available has increased dramatically. The legacy software is still available to purchase and will continue to be until existing licenses expire. The current price point for a personal edition is \$149, with a student edition for \$29. Learn more about the Adobe Photoshop Elements Insert Book on the Elements website. Modern GPUs locally accelerate only parts of the Photoshop 3D workflow, and that acceleration is available only to users who have a valid license for the software. If you do not already have a valid license for Photoshop, you can still use Photoshop 3D and the Substance 3D tools. Even though Photoshop no longer has support for legacy 3D content, the ability to upload and use any content you create with the legacy 3D features is maintained in Elements, Sketch and other products. With so many choices available, it's tough to find one that suits your needs and budget to make it your best tool of choice. Next time you need to design the best brochure, then a quality-rich Photoshop file is all

you need to get the job done right. It's one tool that has countless options, functions, and settings to make designing process an enjoyable one. And the best part is that you can find numerous ways in making it affordable, and you can still use it at full capacity anyhow. Make sure to try out this list of the top 12 startups using Photoshop. They are the best when it comes to their design workflow and will keep you ahead at every stage of your project.

These are some of the most powerful and in-demand features in Adobe Photoshop which are frequently used by the photographers . If you are also a photographer and looking for some new features, then go through the list and highlight your top features. Just remember, every feature and tool works with its own power. So, make sure to use them wisely. The list of Adobe Photoshop Features is very unique, in which it explained the unique features of Photoshop and their incredible usage. If you are not a professional designer and need Adobe Photoshop features to create stunning graphics, then you are well-pleased with this list. Here, you will find the list of Adobe Photoshop features which can be used to create graphics and your favorite pictures. So, this will increase your knowledge of Adobe Photoshop, which will help you to determine which features to use and which features to avoid. These are some of the best Photoshop features which we have selected from a tens of features offered by apps. You can download these features and get better results. We have reviewed each feature, and to gain knowledge of each feature, we have commented on them, their pros and cons that will help you to catch the best features and avoid the worst ones. Photoshop's features irons in all the blurring achieved by popular apps like Instagram and Snapchat, enabling artists to effortlessly create their very own filters and add a level of creativity to an image that's hard to capture with a camera. Users can also make distinctive photographs or creative edits to monotone images. Even today, Photoshop still serves as the world's best editing tools for print. Adobe has continuously evolved Photoshop over the years to bring out the very best to photographers and designers. And the most recent update brings in the best –

<https://soundcloud.com/seiponmaivec1973/a-verdadeira-historia-de-tina-turner-dubladozip>

[https://soundcloud.com/dephosmadul1983/microsoft-acpi-compliant-system-driver-windows-7-32-bit-](https://soundcloud.com/dephosmadul1983/microsoft-acpi-compliant-system-driver-windows-7-32-bit-24)[24](https://soundcloud.com/dephosmadul1983/microsoft-acpi-compliant-system-driver-windows-7-32-bit-24)

<https://soundcloud.com/ewuinjaklj/matlab-r2019b-v9701190202-crack-with-license-key>

<https://zeno.fm/radio/winline-classic-v9-serial-number>

<https://zeno.fm/radio/hardata-hdx-radio-rar-rar>

<https://zeno.fm/radio/vcds-10-6-0-free-download-rar>

<https://zeno.fm/radio/autodesk-infraworks-360-pro-20181-full-crack>

Subsequent versions of Photoshop consistently display fewer discounts and coupon codes, with the current one being no exception. Unfortunately, Adobe had once again raised its prices, although they have not decreased drastically. The current prices for the copies of Photoshop Elements are still reasonable, but just barely, considering the updated price you'll be paying. Keeping up with the advent of technology means constantly upgrading your computer. It is not enough for companies to just replace hardware or upgrade to the latest software, they also need to look for

<https://soundcloud.com/sisqoswappu/qinsy-81-crack>

<https://soundcloud.com/alraytayad1/easeware-keyfile-generator>

<https://soundcloud.com/alzuevldzv/hack-corel-draw-graphics-suite-x7>

<https://soundcloud.com/vestrirectme1975/stencyl-pro-with-crack>

support and help to make sure it's going to work for them.

Therefore, since this is a pretty big issue, Adobe decided to create a solution by developing and creating Photoshop update tools. With that, you can download and install the latest version of Photoshop without waiting for approval from the company. In this case, the software can be downloaded directly from the official website of the main software itself or via their online catalog. The installation process is simple: just download the installer and run it to start the installation. This process should take no longer than a few minutes, providing you have an up-to-date version of Windows. As part of the CC release, Photoshop is getting new features that allow for more flexible and collaborative workflows, and make the software easier to use on the web. Users can use the same toolset to edit images on a mobile device or iPad, on a computer, or by sharing and showing images in real time to a team. It also comes with new neural-networks filters and an expanded creative workspace.

<https://chichiama.net/adobe-photoshop-2021-version-22-1-1-with-keygen-64-bits-2022/>

- <https://legalbenefitsplus.com/photoshop-2021-version-22-4-full-product-key-for-windows-x64-2023/>
- <https://fivelampsarts.ie/photoshop-download-for-pc-free-windows-8-better/>

<https://dutasports.com/download-free-photoshop-cc-2015-version-17-free-license-key-2022/> <https://aapanobadi.com/wp-content/uploads/2023/01/beltoct.pdf>

<https://supermoto.online/wp-content/uploads/2023/01/Photoshop-Cs-10-Free-Download-Free.pdf>

<https://www.the-mathclub.net/wp-content/uploads/2023/01/maricora.pdf>

<https://www.oceanofquotes.com/wp-content/uploads/2023/01/vannwai.pdf>

[https://ricamente.net/adobe-photoshop-cc-2015-version-16-download-keygen-for-lifetime-with-serial](https://ricamente.net/adobe-photoshop-cc-2015-version-16-download-keygen-for-lifetime-with-serial-key-2022/)[key-2022/](https://ricamente.net/adobe-photoshop-cc-2015-version-16-download-keygen-for-lifetime-with-serial-key-2022/)

<https://www.rueami.com/wp-content/uploads/2023/01/ottmorde.pdf>

<https://www.burovahelps.com/photoshop-free-download-on-pc-portable/>

<https://thecryptobee.com/wp-content/uploads/2023/01/phiamr.pdf>

<https://www.pinio.eu/wp-content/uploads//2023/01/makleao.pdf>

[https://finkelblogger.com/download-free-adobe-photoshop-express-cracked-serial-number-windows-1](https://finkelblogger.com/download-free-adobe-photoshop-express-cracked-serial-number-windows-10-11-hot-2022/) [0-11-hot-2022/](https://finkelblogger.com/download-free-adobe-photoshop-express-cracked-serial-number-windows-10-11-hot-2022/)

[https://sciencetrail.com/wp-content/uploads/2023/01/Photoshop\\_2021.pdf](https://sciencetrail.com/wp-content/uploads/2023/01/Photoshop_2021.pdf)

[https://countrylifecountrywife.com/download-free-adobe-photoshop-2022-version-23-license-key-x32-](https://countrylifecountrywife.com/download-free-adobe-photoshop-2022-version-23-license-key-x32-64-2022/) [64-2022/](https://countrylifecountrywife.com/download-free-adobe-photoshop-2022-version-23-license-key-x32-64-2022/)

<https://www.tenutemaggi.com/wp-content/uploads/2023/01/criphe.pdf>

<https://bintimalu.com/wp-content/uploads/2023/01/vyrninn.pdf>

[https://travestisvalencia.top/wp-content/uploads/2023/01/Photoshop-CC-2015-Version-16-Download-](https://travestisvalencia.top/wp-content/uploads/2023/01/Photoshop-CC-2015-Version-16-Download-Keygen-For-LifeTime-License-Code-Keygen-latest-up.pdf)[Keygen-For-LifeTime-License-Code-Keygen-latest-up.pdf](https://travestisvalencia.top/wp-content/uploads/2023/01/Photoshop-CC-2015-Version-16-Download-Keygen-For-LifeTime-License-Code-Keygen-latest-up.pdf)

<https://lacasagroups.com/wp-content/uploads/2023/01/chafil.pdf>

<https://www.the-mathclub.net/wp-content/uploads/2023/01/micjasc.pdf>

<https://asocluzdeloeste.org/wp-content/uploads/2023/01/faugra.pdf>

[https://koenigthailand.com/wp-content/uploads/2023/01/Ps-Photoshop-Cs6-Software-Free-Download-](https://koenigthailand.com/wp-content/uploads/2023/01/Ps-Photoshop-Cs6-Software-Free-Download-EXCLUSIVE.pdf)[EXCLUSIVE.pdf](https://koenigthailand.com/wp-content/uploads/2023/01/Ps-Photoshop-Cs6-Software-Free-Download-EXCLUSIVE.pdf)

<http://www.jobverliebt.de/wp-content/uploads/javeiani.pdf>

<https://kevinmccarthy.ca/adobe-photoshop-cc-keygen-with-product-key-pc-windows-latest-2022/>

<https://bodhirajabs.com/wp-content/uploads/2023/01/Adobe-Photoshop-Cs3-Mac-Download-TOP.pdf> <http://rsglobalconsultant.com/wp-content/uploads/2023/01/salhal.pdf>

<https://ice-aec.com/photoshop-cs6-with-serial-key-win-mac-64-bits-last-release-2023/>

<https://teenmemorywall.com/adobe-photoshop-cc-old-version-download-verified/>

<http://slovenija-lepa.si/wp-content/uploads/2023/01/Download-Adobe-Cc-Photoshop-Extra-Quality.pdf> [https://jspransy.com/2023/01/02/adobe-photoshop-cc-2019-torrent-activation-code-windows-10-11-x3](https://jspransy.com/2023/01/02/adobe-photoshop-cc-2019-torrent-activation-code-windows-10-11-x32-64-2022/)

## [2-64-2022/](https://jspransy.com/2023/01/02/adobe-photoshop-cc-2019-torrent-activation-code-windows-10-11-x32-64-2022/)

<https://powerzongroup.com/wp-content/uploads/2023/01/esbeella.pdf> [https://soundstorm.online/wp-content/uploads/2023/01/Photoshop-Cs5-Free-Download-Full-Version-](https://soundstorm.online/wp-content/uploads/2023/01/Photoshop-Cs5-Free-Download-Full-Version-With-Crack-64-Bit-NEW.pdf)[With-Crack-64-Bit-NEW.pdf](https://soundstorm.online/wp-content/uploads/2023/01/Photoshop-Cs5-Free-Download-Full-Version-With-Crack-64-Bit-NEW.pdf) [https://thirdperspectivecapital.com/wp-content/uploads/2023/01/Adobe-Photoshop-Cs5-Installer-Free](https://thirdperspectivecapital.com/wp-content/uploads/2023/01/Adobe-Photoshop-Cs5-Installer-Free-Download-With-Crack-HOT.pdf) [-Download-With-Crack-HOT.pdf](https://thirdperspectivecapital.com/wp-content/uploads/2023/01/Adobe-Photoshop-Cs5-Installer-Free-Download-With-Crack-HOT.pdf) <https://shi-id.com/adobe-photoshop-2021-activation-key-with-product-key-2022/> <http://www.gea-pn.it/wp-content/uploads/2023/01/ambsch.pdf> <https://www.2arly.com/wp-content/uploads/2023/01/grabalb.pdf> [https://homeworks.ng/wp-content/uploads/2023/01/Adobe\\_Photoshop\\_2022.pdf](https://homeworks.ng/wp-content/uploads/2023/01/Adobe_Photoshop_2022.pdf) <http://ithacayouthmedia.org/wp-content/uploads/2023/01/nadvivi.pdf>

<https://arabamericanbusinesscommunity.org/wp-content/uploads/2023/01/sapmar.pdf>

Additionally, attendees will be able to get hands-on with these wonderful new tools at MAX as Adobe teams up with two of the world's most sought-after Augmented Reality (AR) and Virtual Reality (VR) innovation labs to make their new and revolutionary experiences in the mythological worlds of AltspaceVR and Oculus. Attendees will have the opportunity to experience the latest news from AltspaceVRand Oculus using the brand-new Oculus Rift S early developer's release. Both labs will offer a variety of experiences – whether it's for running company meetings or completing assignments or for a casual game of tennis or a virtual real estate tour. For creators who want to plan out complex projects across multiple stages of production, Adobe Photoshop has introduced Smart Guides, which appear throughout the Document panel in Photoshop to indicates the boundaries of any insertion and formatting within the image. Smart Guides allows users to mask and style the boundaries to fit the needs of their project. Users can provide direct control or let Photoshop suggest an appropriate size according to the sample placed within the Document panel. Users can also modify the size of the Smart Guides themselves. **Smart Guides** are the best way to create custom borders for images to ensure the image fits your specifications. Users can use Smart Guides to mask and style the boundaries to fit the needs of their projects. Photoshop CC 2017 provides a speed advantage. When you edit a large file such as a billboard in Photoshop CC, you can immediately see the results of your editing, right on that file. You can see right away if the image is big enough to be the size you want, or if you can increase the size with the Filter and Plug-Ins tools.